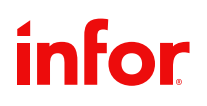

SPECIFICATION FONCTIONNELLE 8.2

# Infor Blending Envicon

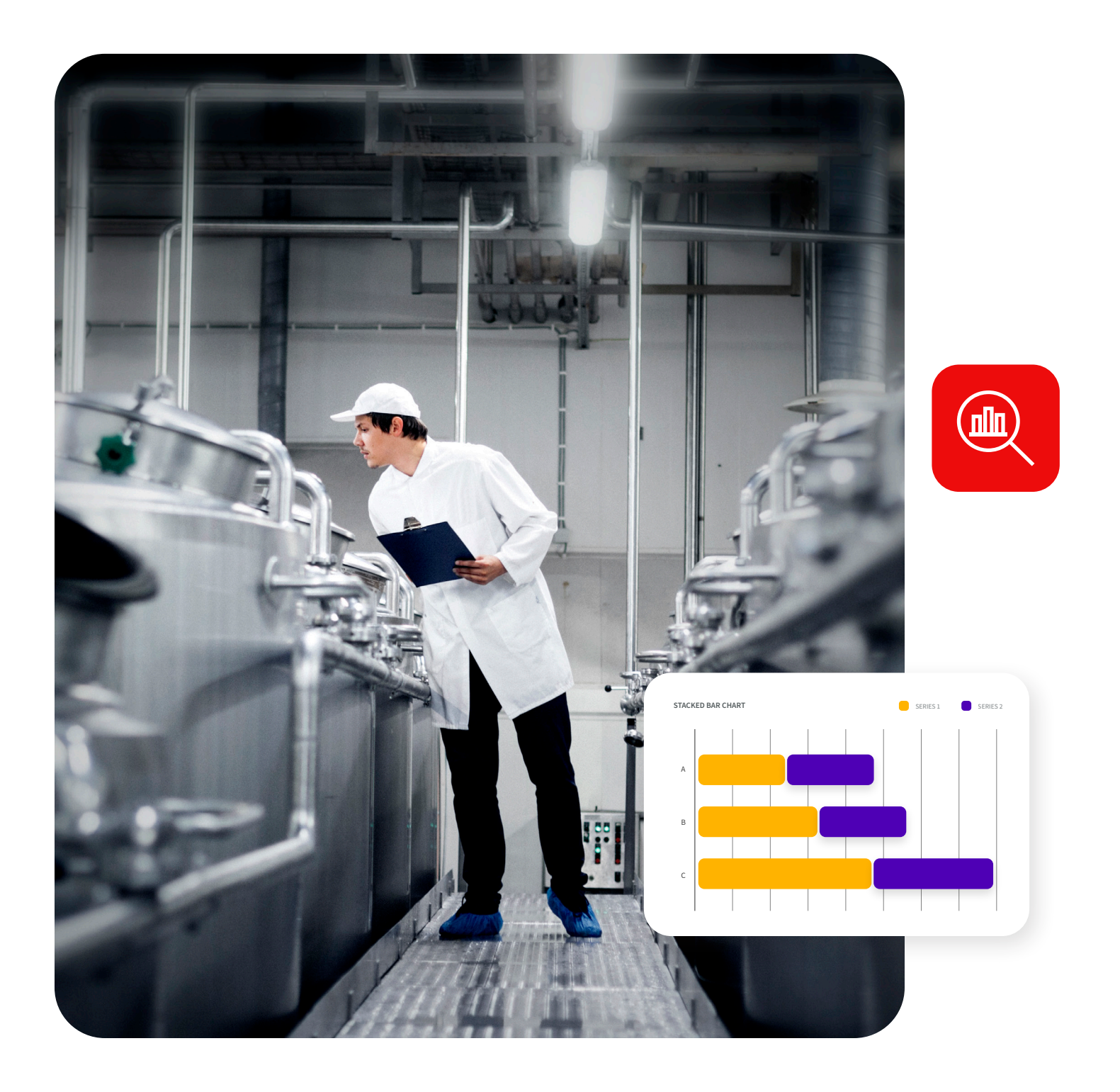

Infor Blending® a été développé pour la production orientée recettes dans les secteurs pharmaceutique et cosmétique, de l'agroalimentaire, ainsi que des produits chimiques et de la biotechnologie. L'orientation extrêmement verticale d'Infor® Blending correspond aux attentes de nos clients, à savoir qu'une solution ERP moderne doit allier connaissance approfondie de l'industrie, disponibilité internationale et sécurité des investissements. C'est sur la base de ces principes directeurs que nous avons développé Infor Blending 8.2. Le module Envicon permet de gérer toutes les questions relatives aux matériaux dangereux et aux marchandises connexes (informations sur les marchandises dangereuses dans le bon de livraison, fiches de données de sécurité, étiquettes des marchandises dangereuses, etc.) dans le système ERP.

#### **Piste d'audit**

Pour documenter toutes les modifications apportées aux données principales

- Consignation manuelle ou automatisée des motifs de modification
- Documentation multi-niveaux pour l'ensemble des données dépendantes

#### **Outil de personnalisation**

Pour la configuration des formulaires sans modification du code source

- Fonction de curseur, taille de formulaire et de police configurables, indépendamment de la configuration de Windows
- Affichage/masquage des champs
- Positionnement sur les formulaires et les suites d'onglets
- Modification des fonctions et de la taille des champs

#### **Interface graphique utilisateur avec :**

- Disposition d'écran standard
- Barre d'outils standard
- Configuration de grille variable
- Mise en forme des événements et valeurs spéciaux à l'aide de codes couleur et de symboles

#### **Aide en ligne**

• Allemand, anglais, français

#### **Prise en charge multilingue**

• Prise en charge de la gestion des données en utilisant les formats Unicode et double octet comme base pour le traitement et l'impression des jeux de caractères internationaux

#### **Liens individuels vers les champs et les programmes**

• Avec transfert des paramètres d'appel pour la liaison individuelle des programmes entre eux

#### **Modèles de données principales librement définissables**

• Pour les articles, les business partners, les formules, etc.

#### **Gestion groupée des données principales (détails)**

• Pour les articles, les business partners, les emplacements de stock, etc. avec des fonctions telles que Rechercher/remplacer dans le batch

#### **Importation des données principales (détails)**

• A partir du format MS Excel ou XML

• Avec divers contrôles (jeux de données ajoutés, modifiés, inchangés, erronés)

#### **Impression intégrée de documents MS Office**

- En tant que document consécutif pour les documents Blending
- Renseignement des espaces réservés avec les données Blending
- Documents externes selon, par exemple, le type de document, le client/fournisseur, l'article

#### **Protocole de sortie de documents**

- Avec stockage de toutes les données environnementales, telles que l'utilisateur, l'horodatage, les informations sur le document, le type de sortie, la destination de la sortie, etc.
- Explorateur de modèles de données
- Affichage et évaluation des structures de données

#### **Définition libre des requêtes utilisateur**

Pour la configuration individuelle des évaluations

- Avec filtre de date, regroupements dynamiques, etc.
- Sortie de graphiques (ex. : à barres, à colonnes, circulaire)
- Exportation de données (MS Excel, Access, ASCII)
- Fonction d'impression intégrée avec mise en page standard ou spéciale par requête

#### **Moniteur d'événements/contrôle des workflows**

- Définition des tâches et avertissements (formule bloquée, limite de crédit dépassée, ordre client avec une marge négative, etc.)
- Détermination des destinataires (utilisateurs ou groupes)
- Moniteur d'événements sélectionné en fonction du statut, des noms, de la priorité, du niveau d'escalade ou des délais
- Appel et traitement directs du programme lié à l'événement
- Enregistrement de toutes les étapes de traitement d'un événement
- Gestion de l'escalade, administration du statut et options de transfert des actions
- Règles de représentation et fonctions de chef d'équipe

#### **ION Process (workflow)**

- Visualisation des tâches et avertissements Blending sur un moniteur d'activité central
- Bidirectionnel
- Egalement disponible en tant qu'application mobile

#### **Blending Envicon est disponible en tant que :**

- Version intégrée à la gamme de produits Blending
- Version autonome

## **Intégration du système**

#### **ION Connect**

- Transmission de données à des systèmes tiers
- nterprétation des données provenant de systèmes tiers
- Echange de données standardisé via XML (OAGIS)
- Mode Simulation
- Communication avec les autres produits Infor®
- Mise à jour de ION® Business Vault (reporting BI)

#### **Autres interfaces**

- Importation ou exportation de données depuis/vers des systèmes externes (par exemple, formules, informations sur les étiquettes de danger pour les programmes d'impression d'étiquettes)
- Echange de données via des fichiers texte séquentiels
- Définitions d'interface adaptables individuellement
- Définitions d'interface standard disponibles
- Importation/exportation possible via le traitement par batch
- L'importation d'informations sur la base de protocoles peut être surveillée

#### **Exportation de données**

- Au format MS Excel, MS Access, texte ou vers une imprimante
- A partir de tous les affichages de grille, avec stockage optionnel de modèles par grille
- Mises en page par défaut lors de l'impression à partir d'une grille

#### **Affectation de documents MS Office**

• (Excel, Word, etc.) au niveau des formulaires et des champs

### **Gestion du système**

#### **Gestion des utilisateurs**

• Affectation à des groupes d'utilisateurs et à des rôles

**Administration des mots de passe conformément à la partie 11 du règlement 21 CFR**

- Règles relatives aux mots de passe (nombre de chiffres, expiration, etc.)
- Entrées chiffrées pour tous les mots de passe
- Vérification des mots de passe via Active Directory (AD)

#### **Droits dépendant des rôles**

- Pour les notes (afficher, modifier)
- Pour les fonctions de programme (masquer, exécuter)
- Pour les tâches administratives (ex. : gestion des menus ou paramètres)
- Pour les champs de données et grilles individuels de tous les programmes Blending (masquer, afficher, modifier)
- Pour les colonnes individuelles dans les requêtes utilisateur et les vues de données
- Pour l'exportation du contenu des grilles (ex. : au format Excel)

#### **Autorisations relatives au contenu des données**

- Définition complète de l'accès au contenu des données sélectionnées (affichage, modification)
- Mise en œuvre complète pour les usines et les codes société (ex. : un employé peut uniquement afficher/modifier les articles ou les ordres pour une seule usine)

#### **Menus spécifiques à l'utilisateur**

- Avec un historique des programmes et la dernière clé par programme
- Menu des favoris configurable par l'utilisateur

#### **Modèles de boîte de dialogue spécifiques à l'utilisateur**

• Pour appeler un programme avec des paramètres de lancement et des critères de sélection prédéfinis

#### **Automatisation des programmes de traitement par batch**

• Combinaison de plusieurs programmes de traitement par batch à exécuter en une opération par batch

#### **Affichage variable des grilles en fonction de l'utilisateur**

- Affichage ou masquage des colonnes
- Tri et affichage séquentiel des lignes

#### **Fichier journal**

• Affichage en fonction de l'utilisateur, du programme, du statut et de la date d'exécution, etc.

## **Données de base**

#### **Multilingues**

- Formulaires affichés selon la langue de connexion
- Champs de description pour tous les tableaux (conditions de paiement et de livraison, etc.) en fonction de la langue de connexion

#### **Sociétés multiples**

• Sous forme de codes société dans une base de données

#### **Codes société pour :**

• La gestion de plusieurs sociétés distinctes au niveau du stock/de la disponibilité (un système de contrôle des stocks et plusieurs sociétés de distribution, juridiquement indépendantes avec leur propre comptabilité financière, le cas échéant)

#### **Codes pays, groupes de pays, codes langue, gestion des articles, des formules et des business partners, groupes de produits et de caractéristiques**

• Groupes avec données technologiques affectées pour les produits similaires, afin de faciliter la gestion des données principales

#### **Transfert des données de groupe**

• Comme valeurs par défaut depuis Blending

#### **Champs d'articles et spécifiques aux clients individuels**

- Pour un traitement complémentaire dans les formulaires d'ordre et d'ordre client et le transfert vers des processus ultérieurs
- Pour l'édition sur les formulaires (bon de livraison, facture, etc.)
- Pour une évaluation statistique complémentaire

#### **Base de données des substances dangereuses**

#### **Base de données**

- 6 300 substances/groupes de substances depuis :
- Annexe VI du règlement (CE) n° 1272/2008 (règlement SGH/ CLP)
- Listes nationales des substances (TRGS 900/903, listes WGK AwSV, TA-Luft, StörfallV Annexe II)
- Registres de substances ADR, IMDG, ICAO-IATA

#### **Volume de données**

- Termes multilingues, synonymes (environ 100 000 jeux de données)
- Limites d'exposition professionnelle (TRGS900/903, 91/322/ EWG, 2000/39/EG, 2006/15/EG)
- Données techniques (état physique, point d'ignition, limites d'explosion, point d'ébullition, pression de vapeur)
- Données de transport (ADR, IMDG, ICAO-IATA)
- Catégorisation (classe/catégorie de danger, facteurs M, valeurs ATE, seuils) et étiquetage (pictogramme, mots de signalement, mentions de danger) Règlement (CE) n° 1272/2008 / SGH de l'UE
- Autres classifications (ex. : REACh Annexe IV/V/XIV/XVII, SVHC, WGK, StoerfallV, TA-Luft)

#### **Mise à jour de la base de données**

- Infor fournit des mises à jour de la base de données dans le cadre d'un contrat de maintenance
- La mise à jour de la base de données peut être effectuée par l'utilisateur
- Les jeux de données et les données ajoutés à la base de données par l'utilisateur ne seront pas écrasés par la mise à jour d'Infor ; ces données peuvent également être explicitement protégées contre l'écrasement

#### **Saisie manuelle et gestion de :**

• Toutes les informations sur les substances pertinentes pour l'évaluation (seuils, classifications, caractéristiques techniques, étiquettes, caractéristiques d'identification, etc.) des substances dangereuses individuelles

#### **Recherche simple des :**

• Substances dangereuses via des synonymes, n° d'identité, n° CAS, n° CE, n° d'index, n° d'enregistrement CE, n° ONU, ou n° RTECS

#### **Termes de recherche individuels définissables**

Possibilité de définir des données individuelles et spécifiques

• Par exemple, les données techniques, les seuils, les données toxicologiques

## **Gestion des produits**

#### **Affichage et gestion**

- Possible pour les informations sur les produits, par exemple
- Informations sur les articles (étiquettes, quantités selon l'espace de travail, attribution de scénarios d'exposition, numéros d'identification (UFI, UUID), inventaire des substances et concernant les informations relatives à l'utilisation et à l'exposition conformément au règlement CE 1907/2006)
- Structure de formule, formule des matières premières
- Formule du matériau de base, teneur en substances dangereuses
- Limitation d'exposition (TLV, AGW, DNEL, PNEC)
- Caractéristiques/données techniques
- Données toxicologiques du produit ou référence à des données sur le contenu
- Données écologiques du produit ou référence à des données sur le contenu
- Données de transport
- Classification (classe/catégorie de danger, valeurs ATE) et étiquetage (pictogramme, mots de signalement, mentions de danger) Règlement (CE) n° 1272/2008 / SGH de l'UE
- Phrases ou textes spécifiques à un produit
- Phrases en fonction du groupe FDS (groupes comprenant des phrases affectées pour les produits similaires ; FDS = Fiche de données de sécurité)
- Informations sur les modifications et données historiques

#### **Identification du produit**

• Utilisation du numéro de produit, de la description, de la description abrégée, du type de produit, du groupe de produits, du groupe FDS, du numéro d'article et de la description de l'article

#### **Différenciation des types de produits**

• Selon le produit fini, le produit semi-fini et la matière première

#### **Gestion des différentes formules et variantes Structure de composition quantitative**

• Mélanges (préparations) en fonction des substances pures (dangereuses et non dangereuses) sous la formulation de la substance

#### **Modification manuelle de :**

• La formulation de la substance pour tenir compte des réactions chimiques ; l'administration du statut empêche d'éventuelles modifications des quantités de substance lors d'un nouveau calcul

#### **Décomposition de la formule en plusieurs étapes pour :**

• Les matières premières/substances pures (analyse de la formule) ; affichage de la composition (ex. : produit semi-fini, matières premières et matières dangereuses)

#### **Fonction d'aide à la recherche complète pour :**

• La recherche conviviale de produits ; possibilité de gérer des termes de recherche individuels

#### **Catalogue de spécifications**

• Avec des spécifications prédéfinies (ex. : point d'ignition, pression de vapeur, classe de danger pour l'eau (WGK))

#### **Extension du catalogue de spécifications**

• Via la définition de données individuelles et spécifiques (ex. : données techniques, classifications)

#### **Champs de données disponibles pour les spécifications**

- Précision de la valeur : environ,  $>$ ,  $<$ ,  $>$ =,  $<$ =
- Valeur de/à
- Description de la valeur (ex. :  $N/A =$  non applicable)
- Impression de la FDS (o/n)

#### **Gestion de la documentation relative aux modifications**

- Documentation automatique des modifications apportées aux jeux de données
- Avis de modification lié à la fiche de données de sécurité

#### **Contrôle de vraisemblance et d'exhaustivité de la base de données**

• En ce qui concerne la catégorisation et la classification ; par exemple, les points d'ébullition et d'ignition pour la détermination des mentions de danger H224, H225 et H226

#### **Affichage de l'avant-dernier résultat de calcul enregistré dans l'historique**

• Pour la catégorisation, la classification, l'étiquetage, etc. d'un produit (le stockage a lieu lors du recalcul d'un produit)

#### **Administration des statuts**

- D'une fiche de données de sécurité (FDS) avec indication de la version et index de modification à trois niveaux (en fonction de l'importance de la modification)
- Détermination de la version (permet le retraçage dans l'historique et l'archivage)
- Libération requise/possible pour l'impression de la fiche de données de sécurité via le statut de la FDS
- Statut de traitement sélectionnable ; sélection précise de l'impression en fonction du statut de traitement
- Gestion de la fiche de données de sécurité de test (via le statut) avec option d'impression

#### **Pour la catégorisation et la classification des données requises**

• (Informations de contrôle) sur les valeurs par défaut chargeables liées au groupe de produits et modifiables en fonction du produit

#### **Numéros d'identification du produit/de l'article (UFI, PCN)**

- Fonction de génération automatique
- Fonction de contrôle

## **Calcul**

#### **Paramètres de base pour le calcul**

- Etat physique (SO, LI, GA, AE, CP)
- Point/plage d'ébullition (1 013 hPa, en °C)
- Point d'ignition (en °C)
- Pression de vapeur (à 50 °C, en hPa)
- Densité (à 20 °C/23 °C, en g/cm3)
- Temps d'écoulement (dans la coupelle DIN 4 mm/ISO 4 mm/ ISO - 6 mm, à 20 °C/23 °C, en secondes) / viscosité (en cPa\*s/ mPa\*s, à 20 °C/23 °C) / viscosité cinématique (en mm2/s à 40 °C)
- Test de séparation des solvants (à 20 °C/23 °C, en pourcentage)
- Niveau de pH
- Danger d'aspiration oui/non (H304)
- Solide combustible oui/non (Classe de transport 4.1)
- Combustibilité soutenue oui/non
- Contient des amines oui/non
- Risque d'explosion oui/non
- Miscibilité dans l'eau IMDG oui/non
- Groupe de transport (ex. : encre ou encre d'imprimerie)
- Gaz oxydants/asphyxiants (Classe de transport 2)

#### **Calcul indépendant de la formule pour :**

• L'étiquetage SGH et la classification de transport via les champs de statut

#### **Contrôle de vraisemblance pour :**

• La base de données avant calcul ; annulation et entrée de journal pour les jeux de données incomplets

#### **Les données suivantes sont déterminées :**

- Catégorisation (classe de danger, catégorie, valeurs ATE) et étiquetage (pictogramme, mots de signalement, mentions de danger, mentions de prudence, spécifications dangereuses supplémentaires et éléments d'étiquetage) conformément au règlement (CE) n° 1272/2008 / SGH de l'UE
- Classification de transport conformément aux règlements RID/ ADR, IMDG, ICAO/IATA pour les classes 3, 6.1, 8 et en partie pour les classes 2, 4.1 et 9 (numéro ONU, classe, groupe d'emballage, étiquette, déclencheur de danger, code de classification, numéro Kemler, risque environnemental, MarPol, numéro EmS (incendie, fuite), quantités exceptées, quantités limitées, disposition spéciale 640 de l'ADR, code de restriction en tunnel de l'ADR, groupes de ségrégation IMDG)
- Classifications nationales : Somme TA-Luft, classe WGK selon l'ordonnance AwSV, catégorie de stockage selon la règlementation TRGS 510, limites de groupe pour les mélanges de solvants à base d'hydrocarbures (RCP)
- Ingrédients dangereux/Section 3 de la fiche de données de sécurité
- Composants dont les valeurs limites nécessitent une surveillance sur le lieu de travail/Section 8 de la fiche de données de sécurité
- Composants avec DNEL/PNEC/Section 8 de la fiche de données de sécurité
- Métaux lourds et composés de la directive 2006/11/CE/Section 15 de la fiche de données de sécurité
- Restriction d'utilisation selon l'annexe XVII de la règlementation REACH
- Substances répertoriées dans l'ordonnance sur les incidents dangereux/Section 15 de la fiche de données de sécurité
- Des phrases spécifiques au produit peuvent être attribuées via des entrées dans un tableau de contrôle

#### **Groupes de FDS**

• Sur la base des données ci-dessus, un groupe de FDS peut être attribué via le module de calcul. Les paramètres de calcul peuvent être ajustés individuellement.

#### **Calcul et analyse des données liées aux marchandises dangereuses sur les documents de transport**

• Uniquement pour la version intégrée à Blending

**Vérification et documentation des modifications relatives à la sécurité** Détermination et mise à jour du statut de la FDS

• Index de modification, date de version, période de validité, statut d'approbation

#### **Définition des batches de traitement**

• Pour le calcul par batch

#### **Calcul simulé**

• Calcul n'affectant pas les données actives

## **Catalogue de phrases**

#### **Envicon EuPhraC 5.3 - Module principal**

- Contient environ 25 000 phrases par langue
- Les 39 langues suivantes sont disponibles : bosniaque (BS) ; bulgare (BG) ; chinois, simplifié (ZH) ; chinois, traditionnel (ZHT) ; croate (HR) ; tchèque (CZ) ; danois (DA) ; néerlandais (NL) ; anglais (EN) ; anglais (USA) ; estonien (ET) ; finnois (SU) ; français (FR) ; allemand (DE) ; grec (EL) ; hongrois (HU) ; islandais (IS) ; indonésien (ID) ; italien (IT) ; japonais (JA) ; kazakh (KK) ; coréen (KO) ; letton (LV) ; lituanien (LT) ; malais (MS) ; norvégien (NO) ; polonais (PL) ; portugais (PT) ; roumain (RO) ; russe (RU) ; serbe (SR) ; slovaque (SK) ; slovène (SL) ; espagnol (ES) ; suédois (SV) ; thaï (TH) ; turc (TR) ; ukrainien (UK) et vietnamien (VI)
- L'allemand (DE) et l'anglais (EN) sont inclus par défaut
- Les textes sont répartis en 880 sections de FDS

#### **Envicon EuPhraC 1.4 - Module ES**

- Ce module contient les phrases nécessaires à la création de scénarios d'exposition. Il s'agit d'un module complémentaire et optionnel.
- Contient environ 8 800 phrases par langue
- Egalement disponible dans les langues énumérées ci-dessus
- Les textes sont divisés en 450 sections

#### **Sélection de phrases individuelles, recherche complète de phrases**

• Par exemple, en fonction du numéro de section ou de soussection de la fiche de données de sécurité dans laquelle la phrase correspondante apparaît

### **Impression de la fiche de données de sécurité**

#### **Conception de formulaires libre**

Structure de la fiche de données de sécurité

- Conformément au règlement CE 1907/2006 (REACH), y compris l'amendement 2020/878, inclus en tant que standard
- Egalement avec l'annexe sur les scénarios d'exposition en option

#### **Contenu de la fiche de données de sécurité**

• Découle des informations sur l'article et des données du produit associé (catégorisations, classifications, désignations de substances, textes/phrases spécifiques au produit, caractéristiques techniques et phrases attribuées à partir du groupe de FDS, scénarios d'exposition attribués)

#### **Définition des batches de traitement pour l'impression par batch**

#### **Critères de sélection pour l'impression**

• Structure de la FDS, code langue, code pays

#### **Impression/aperçu d'impression de l'historique des fiches de données de sécurité**

• En option via l'imprimante, document Word (Doc, Docx, Rtf), fichier Html-/Odt-/Pdf/Xml-/Xps, archives des fiches de données de sécurité

#### **Phrases manquantes en langues étrangères**

• Sont remplacées hiérarchiquement (anglais, langue du système)

#### **Phrases manquantes**

• Sont imprimées avec la mention « Phrase non trouvée » ; aucun archivage n'a lieu dans ce cas

#### **L'impression des FDS et la mise à jour de l'historique des FDS peuvent être lancées via des bons de livraison**

• Uniquement pour la version intégrée à Blending

#### **Impression automatique des lettres**

• Pour les clients avec possibilité de traitement de listes de FDS dans un ordre (module optionnel)

## **Archivage des FDS**

#### **Archivage des FDS**

• Stockage de fiches de données de sécurité complètes et mises en forme pour l'impression en tant que fichier HTML (module optionnel)

#### **Identification claire de la FDS via :**

- Numéro d'article
- Code pays
- Code langue
- Structure de la FDS
- Version de la FDS

#### **Gestion et impression des FDS archivées Impression optionnelle d'une FDS à partir de l'archive Archivage automatique des :**

• Fiches de données de sécurité pour chaque commande d'impression (module optionnel)

#### **Réorganisation via des critères de sélection pour la suppression des entrées obsolètes**

Sauvegarde/restauration des :

• FDS archivées dans/à partir d'un fichier séparé

## **Historique d'expédition des FDS**

#### **Gestion de l'historique d'expédition**

• Conformément aux exigences légales (quel client a reçu quelle FDS et quand ?)

**Contrôle et documentation de l'historique d'expédition Impression possible à partir de l'historique**

**Réorganisation via des critères de sélection pour la suppression des entrées obsolètes**

### **Liste d'utilisation**

#### **Module complémentaire en option**

**Utilisation de matières premières et de substances dangereuses**

• Quelles matières premières/substances dangereuses dans quelle formule ?

**Lors d'une requête de matière première**, la décomposition est effectuée à tous les niveaux de la formule

La plage de la formule peut être définie à l'aide de **paramètres de sélection**

#### **Préparation des mandats de programme**

• Calcul, impression, exportation de données

### **Echange de composants**

#### **Module complémentaire en option**

**Echange de matières premières/substances dangereuses** par le biais de formules

vec de critères de sélection optionnels

#### **Echange dans le rapport de quantité 1:1 uniquement**  Protocole de modification possible

## **Impression d'étiquettes**

#### **Module complémentaire en option**

**Structure standard prédéfinie** pour la compilation des données nécessaires

**Différents formats simplifiés** prédéfinis sous forme de rapports ACCESS en tant que standard ; librement personnalisables

#### **Structure de programme ouverte**

• Contenu et disposition des données extensibles en fonction des besoins du client

#### **Définition des batches de traitement pour l'impression par batch**

Le **contenu de l'étiquette** découle des informations relatives à l'article et des données du produit associé (catégorisations, classifications, désignations de substances, etc.)

**Plurilinguisme** entre les groupes linguistiques

#### **Possibilité de traitement des numéros et désignations d'articles spécifiques au client**

Critères de sélection pour l'impression

• Structure, code langue, groupe de langues, code pays

Les **phrases manquantes en langue étrangère** sont remplacées hiérarchiquement (anglais, langue du système)

**Les phrases manquantes** sont imprimées avec la mention « Phrase non trouvée »

## **Impression des documents**

#### **Module complémentaire optionnel Traitement d'un document librement définissable (fichier DOT)**

- Textes fixes et variables de remplacement renseignés lors du traitement
- Le formulaire de documentation 2 (documentation de l'auto-classification d'un mélange) selon la règlementation AwSV est prédéfini

### **Registre des substances dangereuses**

#### **Module complémentaire en option**

**Registre des substances dangereuses** conformément à l'article 6, paragraphe 12 de l'ordonnance allemande sur les substances dangereuses du 26/11/2010 (dernier amendement le 29/03/2017)

Impression via un fichier Excel

**Structure standard prédéfinie** pour la compilation de données spécifiques

#### **Structure de programme ouverte**

• Contenu et disposition des données extensibles en fonction des besoins du client

Le contenu du registre des substances dangereuses découle des informations relatives à l'article et des données du produit associé (catégorisations, classifications, désignations des substances, etc.)

#### **Définition manuelle des unités commerciales, des plages opérationnelles et des**

**quantités ;** les données peuvent également être générées à l'aide de la version intégrée à Blending

## **Réactions chimiques**

#### **Module complémentaire en option**

Prise en compte automatique des réactions chimiques dans la décomposition de la formule

• Selon les partenaires de réaction enregistrés, avec les conditions de réaction et les produits de réaction

Les **partenaires de réaction** peuvent être des matières premières ou des substances

#### **Stockage de diverses paires de réactions**

• Possible en saisissant une séquence à prendre en compte dans la décomposition de la formule

#### **Critères de sélection des produits concernés**

• Définissable via l'état physique et le groupe de produits

**Présentation des quantités** de composants de la formule avant/après la prise en compte des réactions chimiques des différents produits

## **Interface d'exportation PCN de l'ECHA**

#### **Format PCN (Poison Centre Notification, Notification aux centres antipoison)**

- Notification électronique du produit sur le portail de notification de l'ECHA conformément à l'article 45 du règlement CLP
- Format IUCLID i6z

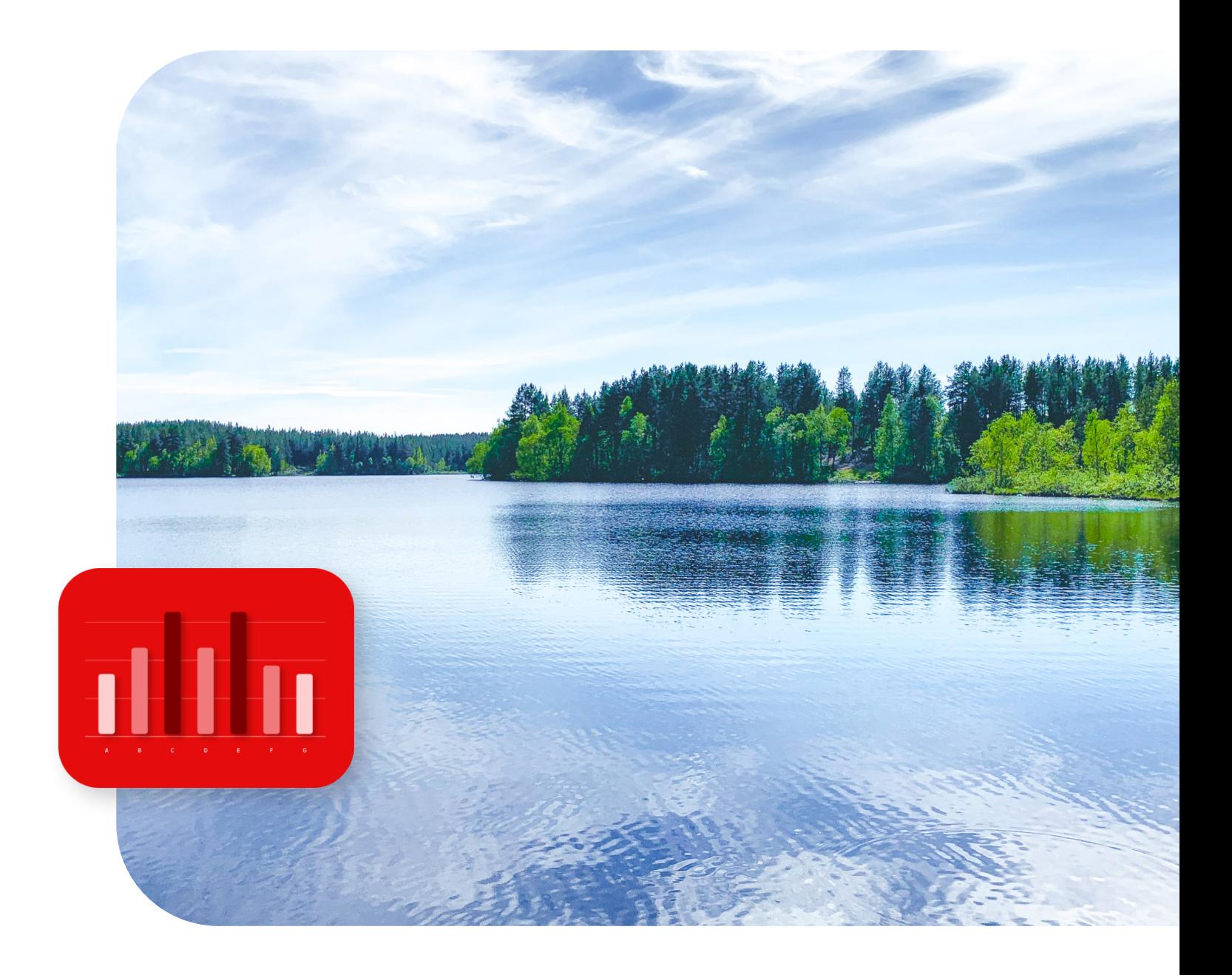

## About Infor

Infor est un leader mondial en matière de solutions cloud commerciales spécialisées par secteur d'activité. Plus de 67 000 sociétés dans plus de 175 pays comptent sur les 17 000 employés d'Infor pour les aider à atteindre leurs objectifs commerciaux. Rendez-vous sur

[infor.com](http://www.infor.com)

**Découvrez une transformation numérique transparente avec Infor**

[EN SAVOIR PLUS](https://www.infor.com/fr-fr/products/infor-blending)

Copyright ©2024 Infor. Tous droits réservés. Les marques verbale et graphique mentionnées dans le présent document sont des marques commerciales et/ou des marques déposées d'Infor et/ou de ses sociétés affiliées. Toutes les autres marques citées dans le présent document sont la propriété de leurs détenteurs respectifs. INFDTP3013153-fr-FR-0324-1

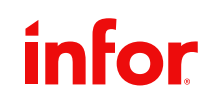